# Simple linear regression

LING82100: Statistics for Linguistic Research

#### Where we're headed

- Mixing interval and categorical variables
- Modeling dependent variables as a function of multiple independent variables
- Studies with *repeated measures* (e.g., multiple samples per subject or item)

#### Outline for the next few weeks

- *●* (Today) *simple linear regression*
- And in the near future:
	- more complex linear regression, and *analysis of covariance*
	- *logistic regression*
	- *ordinal regression*
	- *isotonic regression*
	- *○ mixed effects regression*
	- *○ post-hoc tests*
- And if time allows, a final lecture on data visualization in R.

## Problems addressed (1/)

Recall my (re)definition of the two-sample *t*-test from last week:

- Samples are: pairs *c*, *d* where *c* is a scalar and *d* is a boolean indicating group membership
- Null hypothesis: the two samples have the same means

Or, in other words, we have an interval DV (*c*) and a binomial IV (*d*).

But what if *d* was a categorical variable of more than two levels? E.g.: "autism spectrum disorder", "specific language impairment", "typical development". One might want to formulate null hypotheses such as "all the group means are equal" ("omnibus test") or "no two pairs of group means are different" ("post-hoc test").

### Problems addressed (2/)

So far we've seen:

- Categorical DV, one binomial IV: Fisher exact test
- Rank DV, one binomial IV: two-sample Wilcoxon test
- Interval DV, one binomial IV: two-sample *t*-test
- interval DV, one interval IV: Pearson *r* test
- interval/rank DV, one interval/rank IV: Spearman ρ test, Kendall τ<sub>ρ</sub> test

## Problems addressed (3/)

Regression and ANOVA will also allow us to do:

- Interval DV, categorical IVs: *one-way ANOVA*
- Interval DV, categorical and/or interval IVs: *linear regression*
- Binomial DV, categorical and/or interval IVs: *logistic regression*
- Rank DV, categorical and/or interval IVs: *ordinal regression*
- rank DV, rank IVs: *isotonic regression*

## Simple linear regression

Simple linear regression covers designs where there is one interval DV, and one or more interval or categorical IVs.

For each (pseudo-)DV we learn its *slope* with respect to the interval DV; thus we can represent the relationship using a familiar formula:

# *Y* = *aX* + *b*

where *a* is the slope and *b* is the *y*-intercept (i.e., the value of *Y* when *X =* 0). Thus the model is very similar to that of Pearson's *r*, as we'll see.

The equation for the *i*th point

 $y_i = \beta_0$ 0  $+$   $\beta$  $1^{\prime}$  $x_i + \varepsilon_i$ 

where

- $\bullet$  *y<sub>i</sub>* is a *i*th value of the DV,
- $\bullet$   $\beta_0$  is the *y*-intercept of the line,
- β<sub>1</sub> is the slope of the line,
- $x_i$  is the *i*th value of the IV, and
- ε *i* is the deviance of the *i*th observation.

Sometimes we write  $B = {\beta_0, \beta_1, ...}.$ 

The equation in general

*Y* = β<sub>0</sub> + β<sub>1</sub>*X* + ε

- *Y* is an *n*-length vector of DV values,
- $\beta_0$  is a scalar, the *y*-intercept of the line,
- β<sub>1</sub> is a scalar, the slope of the line,
- *X* is an *n*-length vector of IV values, and
- ε is an *n*-length vector of deviances.

The prediction for the *i*th point

*ŷ*  $i = \beta_0 + \beta_1 x_i$ *i*

- $\bullet$   $\hat{y}$  is the predicted *i*th *y*-value,
- $\bullet$   $\beta_0$  is the *y*-intercept of the line,
- $\bullet$   $\beta_1$  is the slope of the line, and
- *● x i* is the *i*th value of the IV.

The prediction in general

*Y* =  $\beta_0$  +  $\beta_1$ *X* 

- $\hat{Y}$  is an *n*-length vector of predicted DV values,
- $\beta_0$  is a scalar, the *y*-intercept of the line,
- $\bullet$   $\beta_1$  is a scalar, the slope of the line, and
- *X* is an *n*-length vector of IV values.

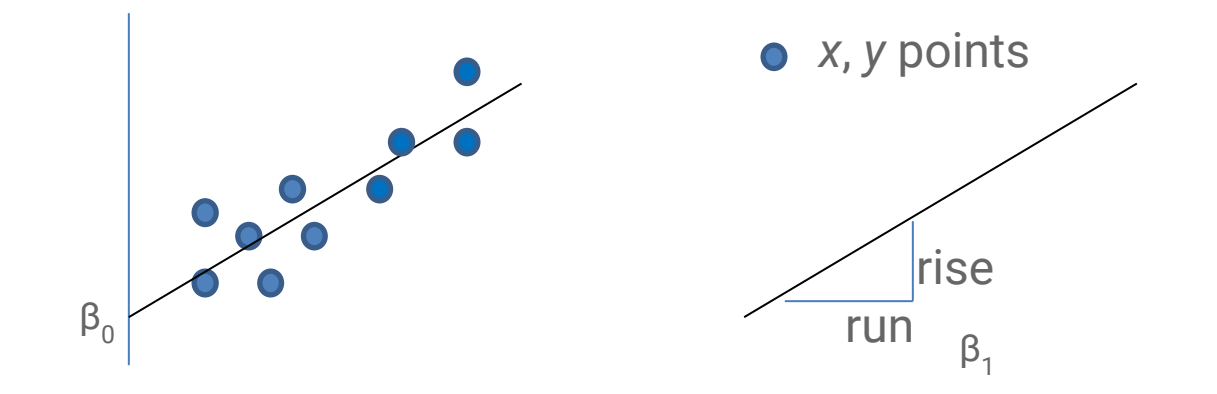

#### Some questions we can ask (1/)

● What is the total variance of *Y*?

This is measured by the sum of squared deviations (*SS*) of each observed  $y_j$  from the sample mean  $\overline{Y}$ .

$$
SS_{\text{total}} = \sum_{i} (y_i - \overline{Y})^2.
$$

#### Some questions we can ask (2/)

● How much variance is captured by the linear model?

This is measured by the sum of squared deviations of each prediction  $\hat{y}^{}_{i}$  from the sample mean  $\bar{Y}$ .

$$
SS_{\text{model}} = \sum_{i} (\hat{y}_{i} - \overline{Y})^{2}.
$$

#### Some questions we can ask (3/)

• How much variance is unmodeled (i.e., is error)?

This is measured by the sum of squared deviations of each observation *y i* from the prediction  $\hat{y}_i$ .

$$
SS_{error} = \sum_{i} (y_i - \hat{y}_i)^2.
$$

#### Partitioning the sum of squared errors

In general,

$$
SS_{\text{total}} = SS_{\text{model}} + SS_{\text{error}}
$$

$$
SS_{\text{total}} = \sum_{i} (y_i - \overline{Y})^2,
$$
  
\n
$$
SS_{\text{model}} = \sum_{i} (\hat{y}_i - \overline{Y})^2, \text{ and }
$$
  
\n
$$
SS_{\text{error}} = \sum_{i} (y_i - \hat{y}_i)^2.
$$

$$
SS_{\text{total}} = \sum_{i} (y_i - \overline{Y})^2
$$
  
\n
$$
SS_{\text{model}} = \sum_{i} (\hat{y}_i - \overline{Y})^2
$$
  
\n
$$
SS_{\text{error}} = \sum_{i} (y_i - \hat{y}_i)^2
$$

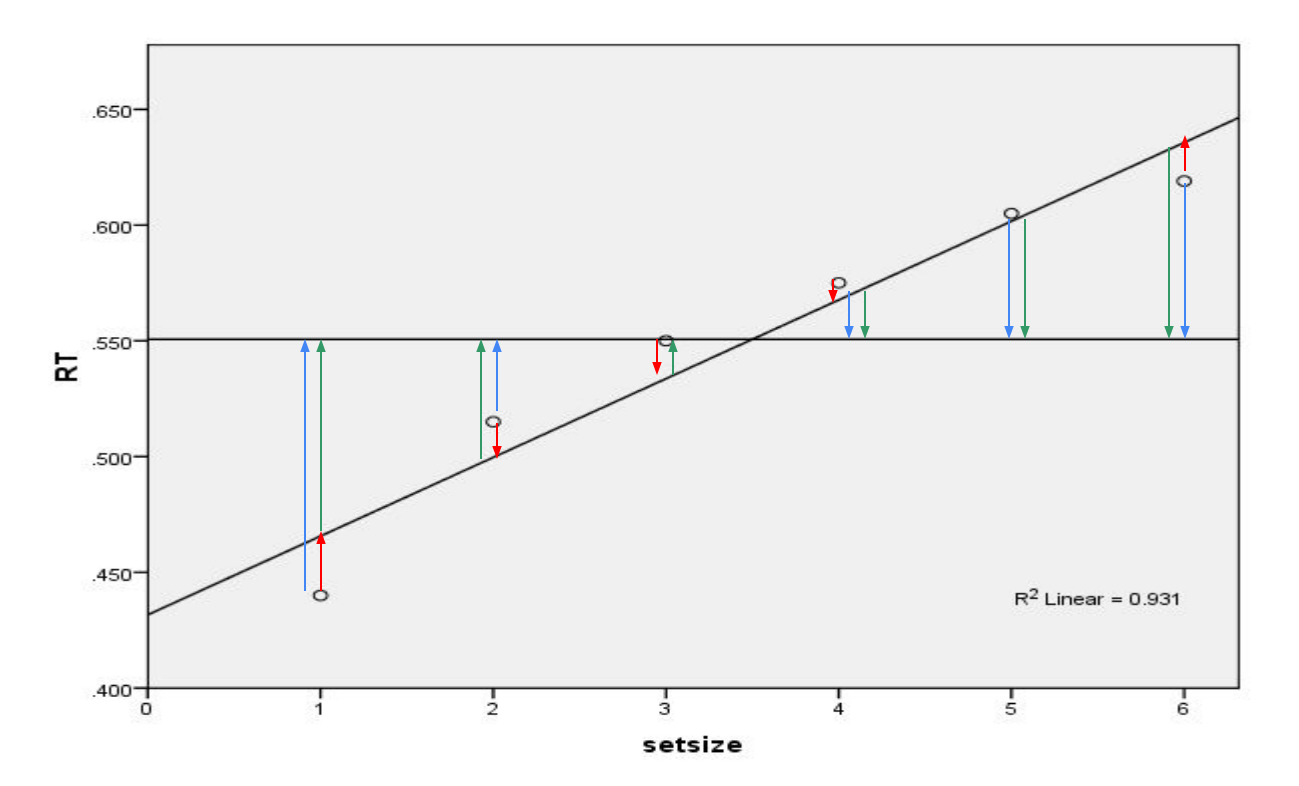

#### Standard error of the estimate

Like standard deviation, this measures how much  $y_{_i}$  differs from  $\hat{y}_{\hat{i}}$ :

$$
s_{\gamma-\hat{\gamma}} = \sqrt{[SS_{\text{error}} / (n-2)]}
$$

There are *n - 2* degrees of freedom here because we have to estimate two other parameters,  $β_0$  and  $β_1$ .

## Relationship to *r* 2

Recall that  $r^2$  is the proportion of the total variance accounted for by the model. Therefore, it is just:

$$
r^2 = SS_{\text{model}} / SS_{\text{total}}
$$

#### Relation to *r* (1/)

If the correlation between two variables is perfect (i.e., *r =* 1 or *r* = −1), then predictability is also perfect (i.e.,  $\varepsilon = 0$ ).

In that case, if we knew the *Z*-score for some *x* we would also know the *Z*-score for *y*:

$$
Z_y
$$
 = +Z<sub>x</sub> when r = 1, and  
Z<sub>y</sub> = -Z<sub>x</sub> when r = -1.

#### Relation to *r* (2/)

And even if the correlation is imperfect, our best prediction of  $Z_{\mathsf{y}}$  is r  $\mathsf{Z}_{\mathsf{x}}^{\vphantom{\dagger}}$ :

$$
\hat{Z}_y = r Z_x
$$

Here, *r* is the ratios of the two variables' standard deviations; it is the proportion of  $s<sub>y</sub>$ observed for each change in  $\mathsf{s}_{\chi^{\centerdot}}$ 

#### Sternberg's (1966) short-term memory scanning

Subjects are briefly shown 1-6 digits to remember (the "memory set").

After a short pause, the subject is shown a single digit (the "probe") and asked to indicate whether the digit was in the memory set or not.

Independent variable: size of the memory set

Dependent variable: RT in seconds

#### Sample trial

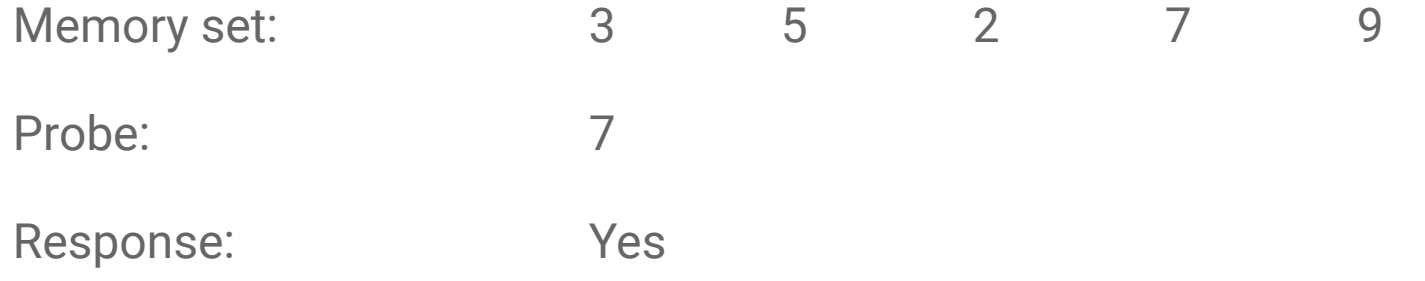

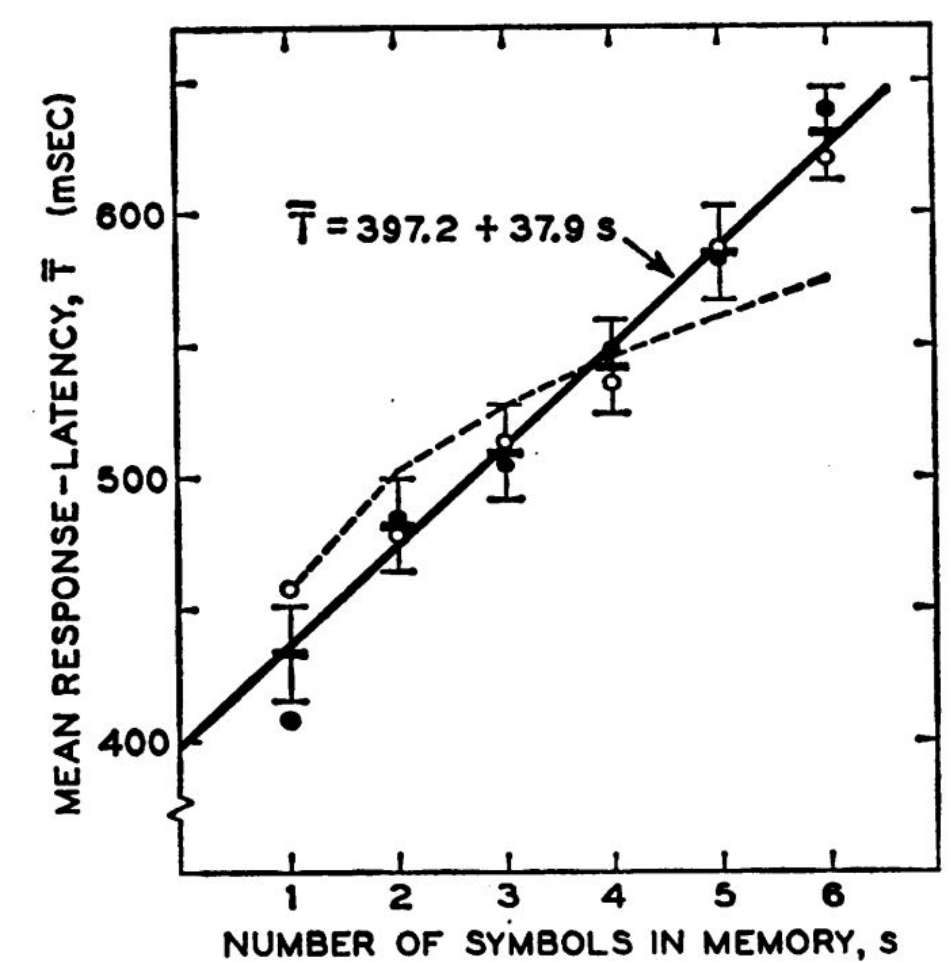

(Image credit: Sternberg 1966)

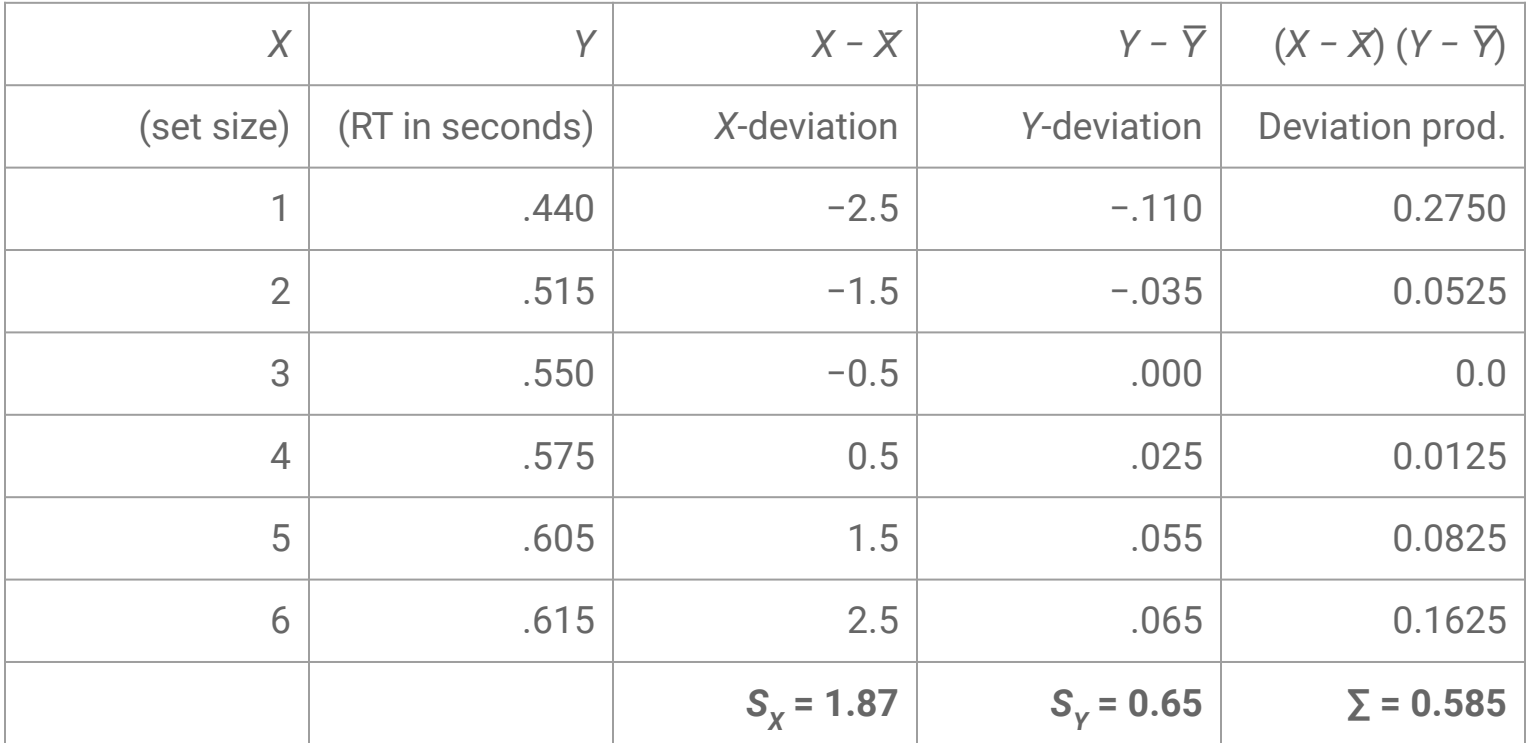

cov(*X, Y*) = 0.585 / (6 *−* 1) = 0.117

*r* = cov(*X*, *Y*) / (*S<sub>x</sub> S<sub>y</sub>*) = 0.117 / (1.87 × 0.65) = .960

#### Computing the regression model

Recall the formula

$$
Y = \beta_0 + \beta_1 X + \varepsilon.
$$

Then,

$$
\begin{array}{ll} \beta_1 & = r (s_y / s_x) \\ \beta_0 & = \overline{Y} - \beta_1 X. \end{array}
$$

```
> x < -1:6> y \lt - c(.440, .515, .550, .575, .605, .615)
> regress <- lm(y \sim x)
> summary(regress)
```

```
Call:
```

```
lm(formula = y ~ x)
```
Residuals:

1 2 3 4 5 6 -0.026429 0.015143 0.016714 0.008286 0.004857 -0.018571 ...

...

---

Coefficients:

 Estimate Std. Error t value Pr(>|t|) (Intercept) 0.433000 0.018875 22.941 2.14e-05 \*\*\* x 0.033429 0.004847 6.897 0.00232 \*\*

Signif. codes: 0 '\*\*\*' 0.001 '\*\*' 0.01 '\*' 0.05 '.' 0.1 ' ' 1 Residual standard error: 0.02027 on 4 degrees of freedom Multiple R-squared: 0.9224, Adjusted R-squared: 0.903 F-statistic: 47.57 on 1 and 4 DF, p-value: 0.002317

Here the row labeled <code>(Intercept)</code> gives statistics associated with  $\boldsymbol{\beta}_{0}$  and the row labeled  $\mathrm{x}$  gives statistics associated with  $\boldsymbol{\beta}_1.$ 

#### > confint(regress)

 2.5 % 97.5 % (Intercept) 0.38059487 0.48540513 x 0.01997218 0.04688497

Since neither interval contains 0, we conclude that neither  $\beta_{0}$  nor  $\beta_{1}$  is likely to be 0 at the population level.

#### > fitted(regress)

1 2 3 4 5 6 0.4664286 0.4998571 0.5332857 0.5667143 0.6001429 0.6335714 AKA: *Ŷ.*

- > residuals(regress)
- $1$  2 3 4 5 6 -0.026428571 0.015142857 0.016714286 0.008285714 0.004857143 -0.018571429

AKA: ε.

 $>$  plot(x, y, xlab = "Memory set size", ylab = "RT (s)")

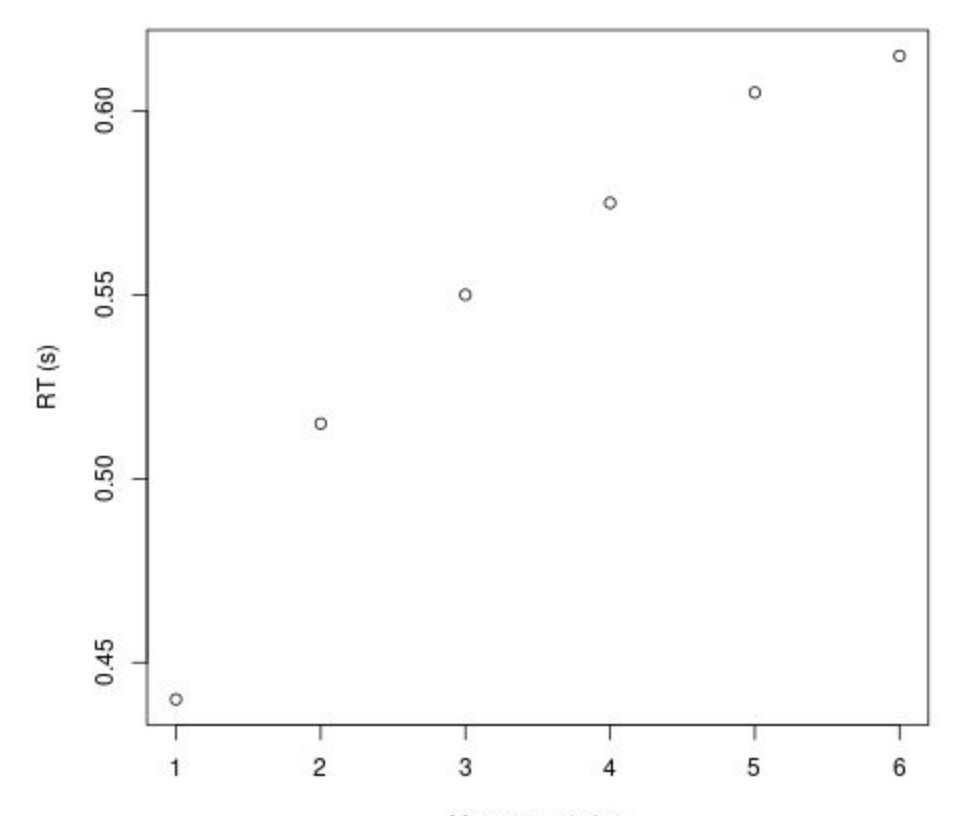

Memory set size

 $>$  plot(x, y, xlab = "Memory set size", ylab = "RT (s)") > abline(regress)

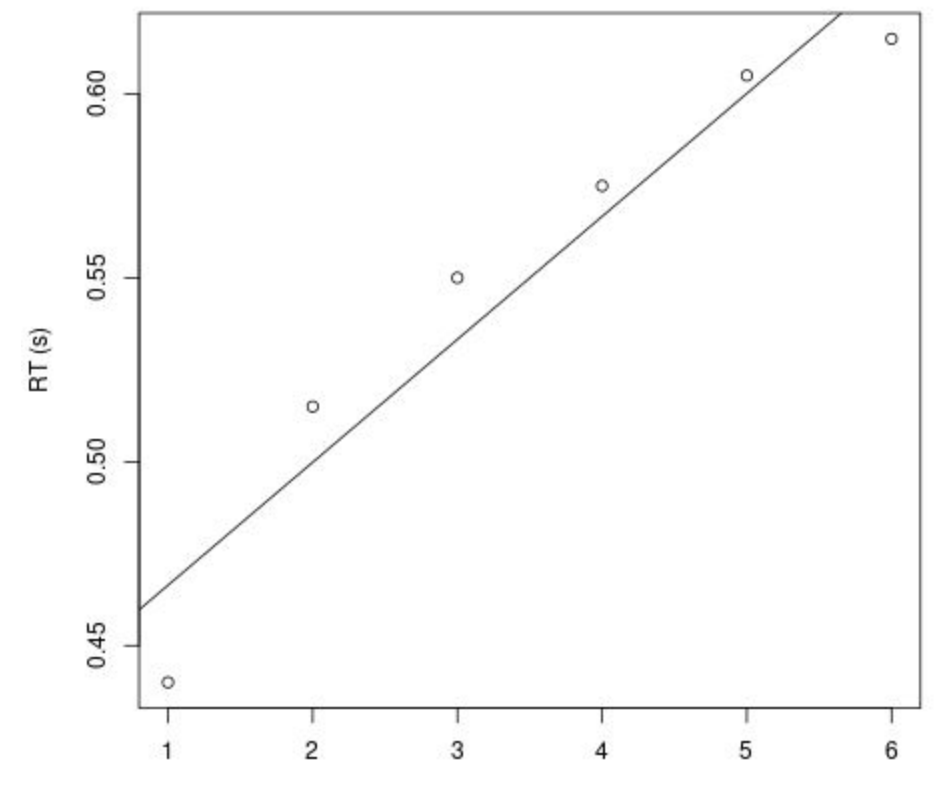

#### Using the formula to predict

What RT (s) would we predict for set size  $x = 7$ ?

$$
\hat{y} = 0.433 + 033 \times 7 = 0.664
$$

What about for set size  $x = 15$ ?

While the formula gives an answer, it is probably dangerous to *extrapolate* this far, since it is independently known that people generally can't remember 15-digit numbers without extensive practice.

#### Relation to point-biserial correlation

So far we've focused on the case with a single interval IV. But just as Pearson correlation can be applied to a binomial IV (as *point-biserial correlation*), so to can linear regression.

The trick here is *dummy coding* the IV so that one level is 0 and another is 1. (This is the same trick we used last week.)

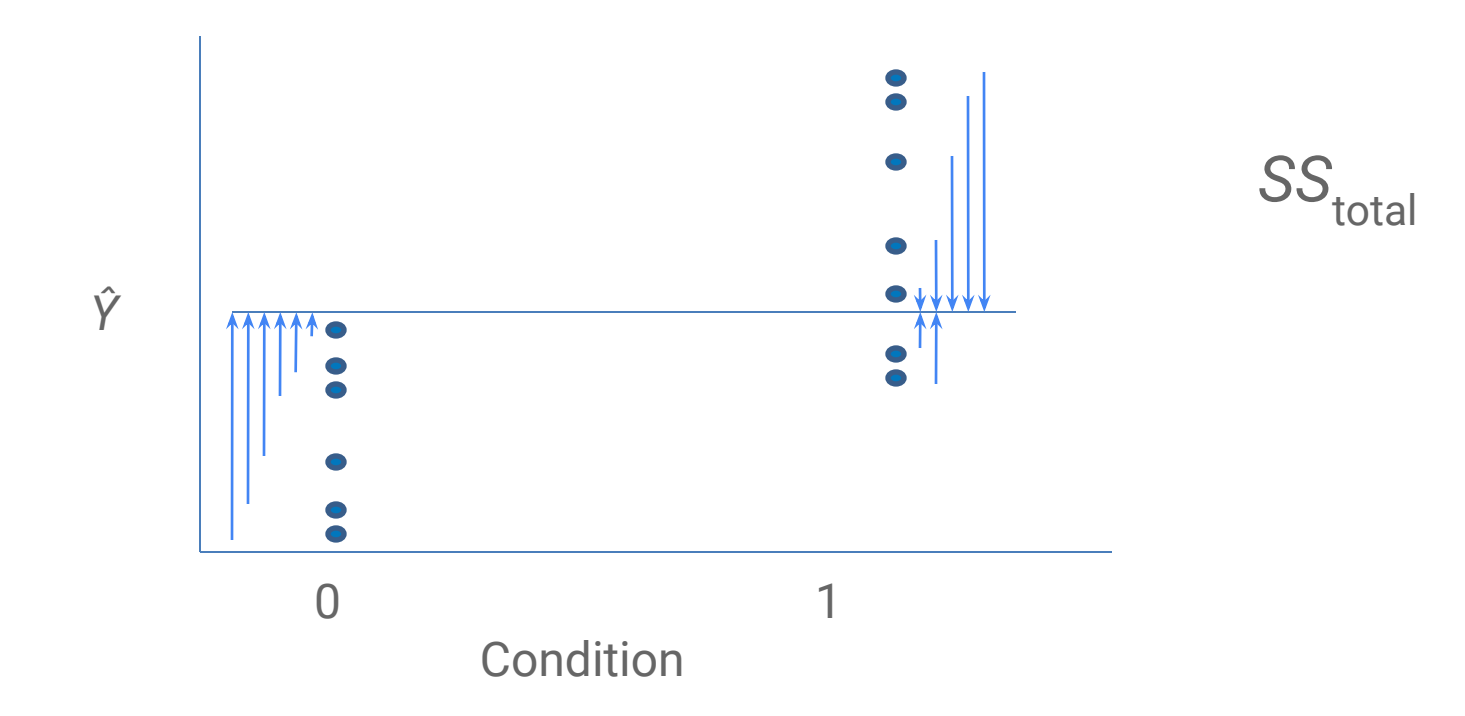

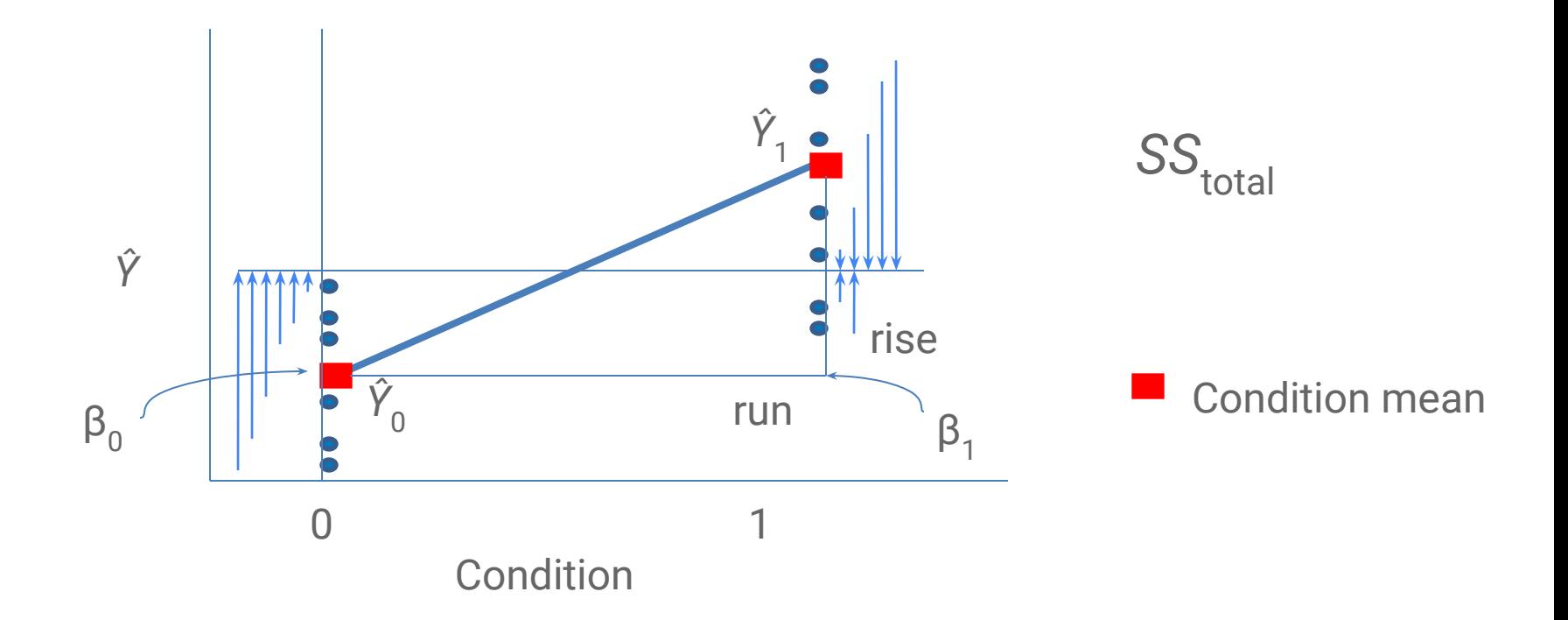

> dialect.perception <- data.frame(

+ dialect = c("A", "A", "A", "A", "A", "A",

+ "B", "B", "B", "B", "B", "B"),

+ dialect.code = c(0, 0, 0, 0, 0, 0, 1, 1, 1, 1, 1, 1),

+ accuracy = c(55, 73, 76, 66, 72, 81, 71, 93, 77, 89,

$$
+\qquad \qquad 101, \quad 97))
$$

dialect perception <- data.frame( dialect = c("A", "A", "A", "A", "A", "A", "B", "B", "B", "B", "B", "B"), dialect code = c(0, 0, 0, 0, 0, 0, 1, 1, 1, 1, 1, 1),  $accuracy = c(55, 73, 76, 66, 72, 81, 71, 93, 77, 89,$ 101, 97))

#### > dialect.perception

#### dialect dialect.code accuracy

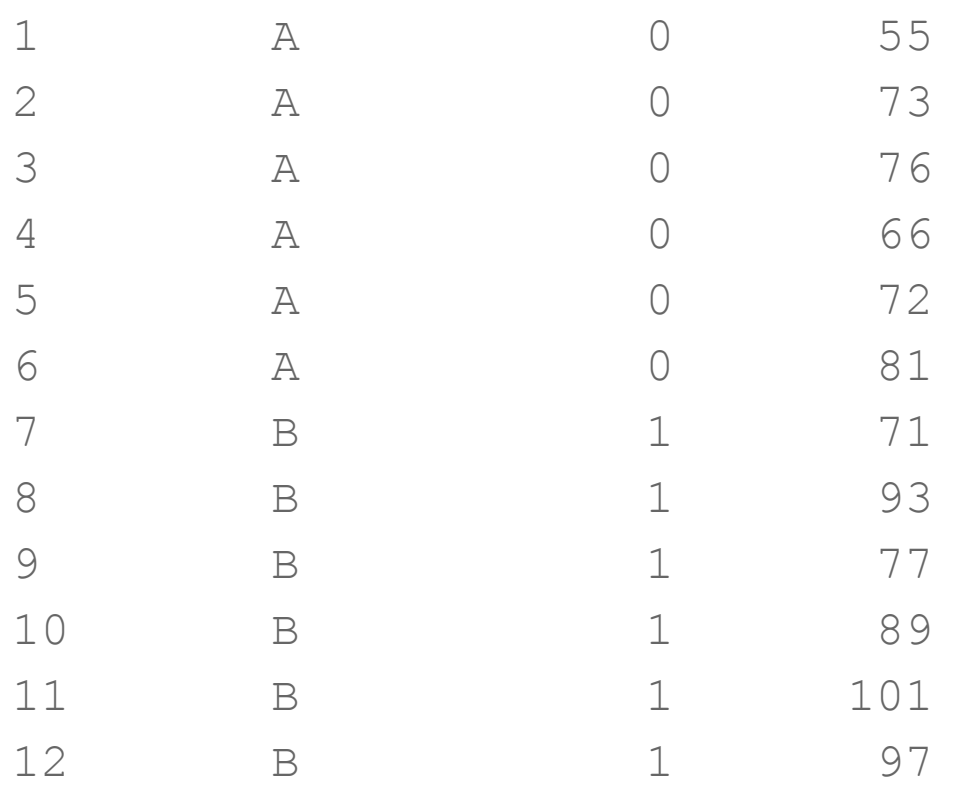

> plot(accuracy ~ dialect.code, data = dialect.perception, + xlab = "Dialect", ylab = "Number correct") > abline(lm(accuracy ~ dialect.code, + data = dialect.perception))

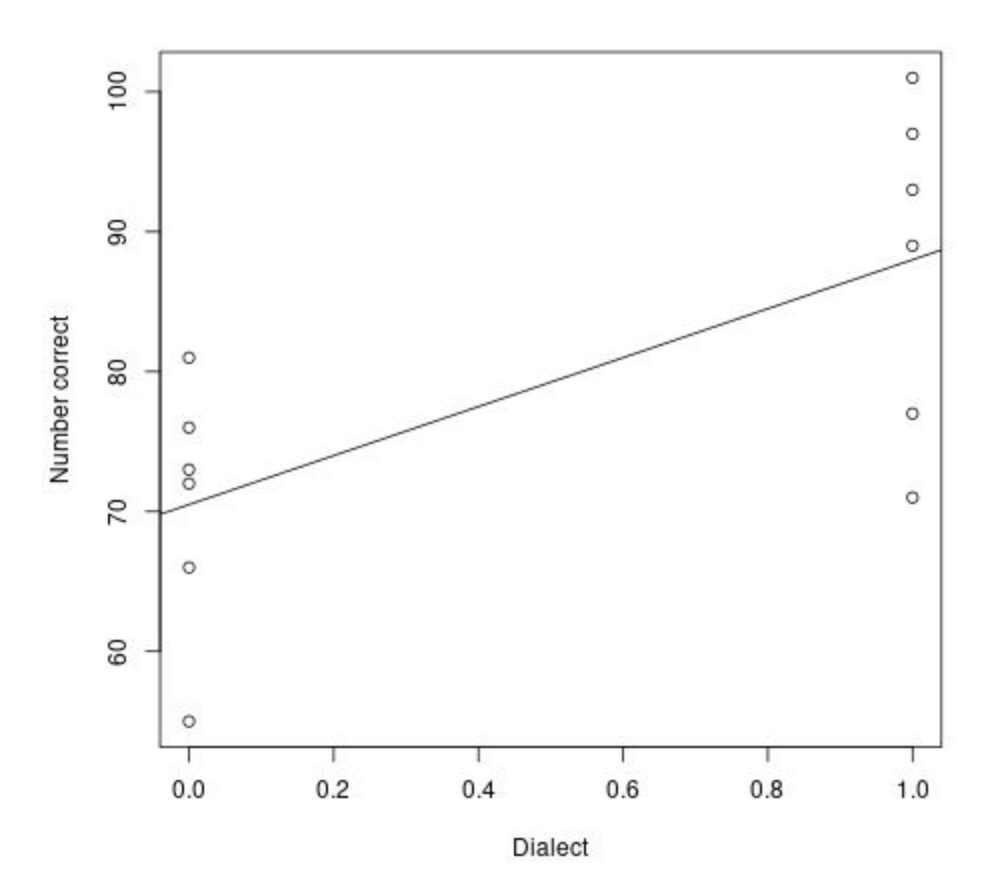

#### As Student's *t*-test

 $>$  t.test(accuracy  $\sim$  dialect.code, data = dialect.perception, + var.equal = TRUE)

Two Sample t-test

```
data: accuracy by dialect code
t = -2.896, df = 10, p-value = 0.01594
alternative hypothesis: true difference in means is not equal 
to 0
```
...

```
As a linear regression
```

```
> regress <- lm(accuracy ~ dialect,
+ data = dialect.perception)
> summary(regress)
...
            Estimate Std. Error t value Pr(>|t|) 
(Intercept) 70.500 4.273 16.499 1.4e-08 ***
dialect code 17.500 6.043 2.896 0.0159 *
...
```
Note that R handles the dummy coding for us so we use the categorical dialect rather than the numerical dialect.code.

#### Sidebar

We can also use this "formula syntax" (i.e., with  $\sim$ ) in many R statistics functions such as t.test, wilcox.test, and so on:

- > iris2 <- droplevels(
- + subset(iris, Species %in% c("versicolor", "virginica")))

 $>$  t.test(Sepal.Width  $\sim$  Species, data = iris2)

Welch Two Sample t-test

data: Sepal.Width by Species  $t = -3.2058$ , df = 97.927, p-value = 0.001819

...

#### Using the formula to predict

• What's the mean accuracy for dialect  $A(x = 0)$ ?

$$
\hat{y} = 70.5 + 17.5 \times 0 = 70.5
$$

● What the mean accuracy for dialect B (*x* = 1)?

$$
\hat{y} = 70.5 + 17.5 \times 1 = 88.0
$$

#### The two-sample *t*-test is a special case

Indeed, virtually *all* parametric statistical tests (including ANOVA) are special cases of what is called *generalized linear regression*.

#### Assumptions of simple linear regression

- A linear relationship between DV and IVs
- Bivariate normality
- Samples are independent and identically distributed (modulo IVs)
- *Homoscedasticity* (e.g., homogeneity of variance); check this for a binomial IV by applying the *F*-test for homoscedasticity (var.test).

#### Note for computational linguistics students

There is a relatively close relationship between linear regression models and what speech and NLP researchers call *linear models* or *maximum entropy* (or *maxent*) models, but the estimation procedures used are different (e.g., they often work online in small batches rather than all at once).

# Questions? Please take them to email, or Slack.